# **LinHES - Feature # 851: idle.sh: add frontend playing check**

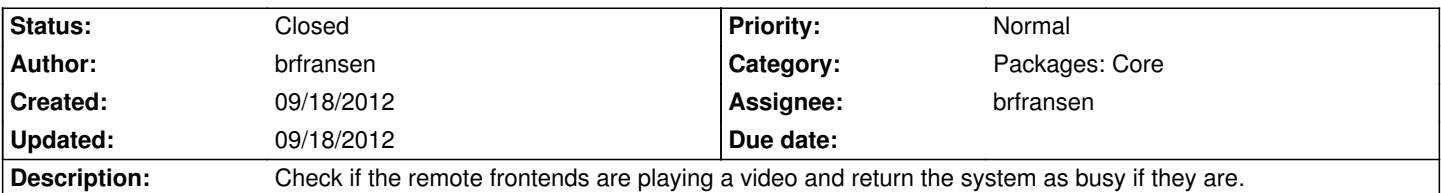

## **Associated revisions**

#### **09/18/2012 08:24 am - brfransen**

linhes-scripts: idle.sh: Check if frontends are playing. closes #851.

Add -d option that will include mythshutdown daily wake in system busy calculation. Default excludes daily wake in system busy calculation. This is needed to use idle.sh as the PreCheck for system shutdown.

Add -w option to check for open windows. Before checking for windows was default but in some cases the user won't want the check. Adding window check as an option makes it consistant with the login check.

## **09/18/2012 10:14 am - brfransen**

linhes-scripts: mythwelcome-config.py: use idle.sh for pre shutdown check. refs #851

## **09/20/2012 12:40 pm - brfransen**

linhes-scripts: idle.sh: rework upcoming recordings to use misc\_upcoming\_recordings.pl as it is quicker. refs #851

change -d to -m as it includes more than just daily wake

add -r to check if mythfrontend is running on the hosts

mythwelcome-config.py: update preSDWUCheckCommand with new options

#### **History**

## **09/18/2012 08:25 am - brfransen**

*- % Done changed from 0 to 100*

*- Status changed from New to Closed*

Applied in changeset commit:3df4252b00aca3d018cd3362ad2aab9b969d9e46.